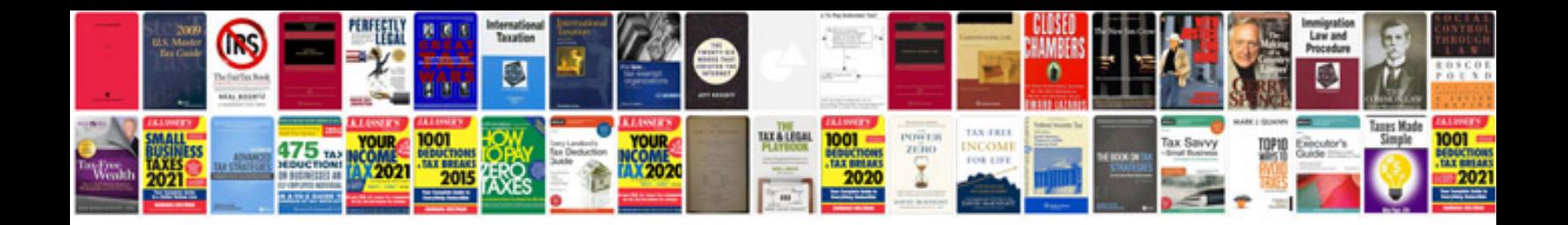

**Understanding by design template**

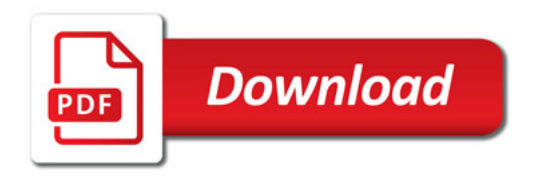

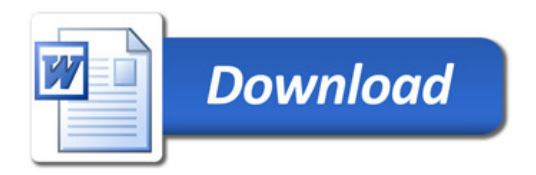